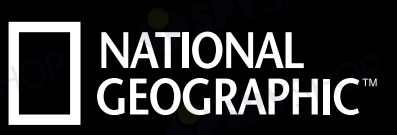

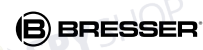

SPYSHOP

SPYSHOP

SPYSHO

**EYSPYS** 

**SPY** 

SPYSHOP

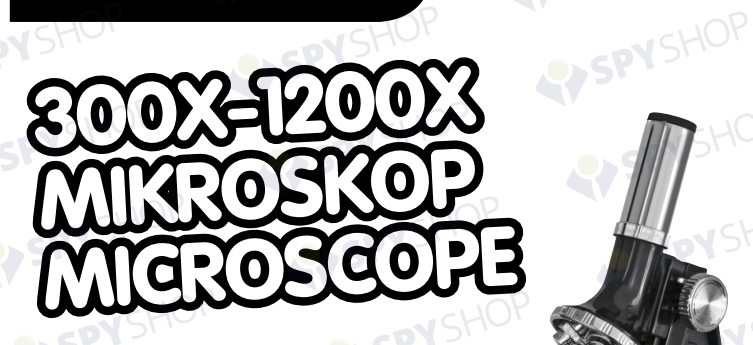

RO Instructiuni de operare

SPYSHOP

SPYSHOP

SPYSHOP

• Informatii importante de citit pentru parinti

SPYSHOP

SPYSHOP

SPYSHOP

Art.No. 91-18002

V SHOP

PYSHOP

SPYSHOP

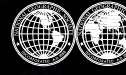

YSHOP

SPYSHOP

SPYSHOP

SPYSHOP

SPYSHOP

SPYSHOP

National Geographic's net proceeds support vital exploration,<br>conservation, research, and education programs.

SPYSHOP

SPYSHOP

SPYSHOP

**PYSPYSHC** 

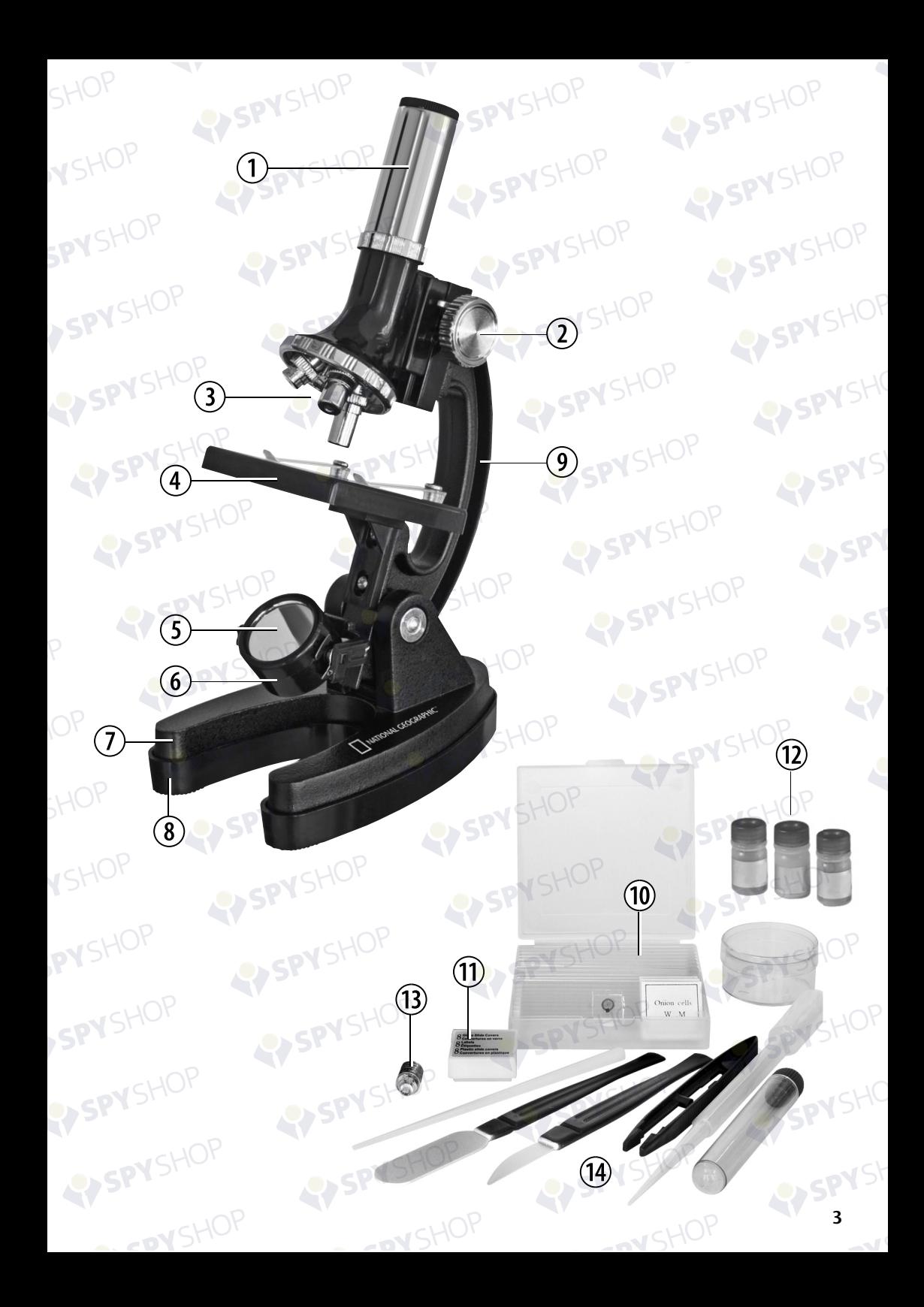

# NATIONAL<br>GEOGRAPHIC

# Avertismente generale

• Pericol de inecare— Acest produs contine componente de mici dimensiuni usor de inghitit pentru copii. Acest lucru reprezinta un pericol de inecare.

SPYSHO'

SPYSH

• Risc de soc electric— Acest dispozitiv contine componente electornice care opereaza cu ajutorul curentului electric (baterii sau alimentare priza). Folositi dispozitivul in conformitate cu indicatiile manualului sau va puteti rani prin soc electric.

• Risc de foc/explozie — Nu expuneti dispozitivul la temperaturi ridicate. Folositi doar bateriile recomandate. Nu scurtcircuitati dispozitivul si nu il aruncati in foc. Caldura excesiva sau manevrarea necorespunzatoare poate duce la foc sau explozie.

• Risc de arsura chimica — Inserati corect bateriile. Bateriile goale sau stricate pot produce arsuri la nivelul pielii. Daca este necesar, purtati manusi pentru protectie.

• Nu dezasamblati dispozitivul. In cazul unei defectiuni, contactati furnizorul. Furnizorul va contacta echipa de Service in cazul in care sunt necesare reparatii ulterioare.

• Unelte ascutite se pot folosi cu acest dispozitiv. Datorita faptului ca aceste unelte pot produce rani, pastrati-le departe de copiii nesupravegheati.

# Prezentarea componentelor

- 1. Ocular
- 2. Buton de focalizare
- 3. Turela obiectiv
- 4. Placa observare
- 5. Oglinda
- 6. Sursa electronica de lumina
- 7. Baza cu compartiment pentru baterii
- 8. Baza de cauciuc
- 9. Brat microscop
- 10. Placi pregatite
- 11. Carcase placi
- 12. Rezervor
- 13. Bec de rezerva
- 14. Instrumente microscop

DYSHO

# 1. Ce este un microscop?

Un microscop contine doua sisteme de lentile: ocularul si obiectivul. Prezentam aceste sisteme ca un singur obiectiv, astfel incat conceptul sa fie mai usor de inteles. In realitate, totusi, piesa (1) si obiectivul din turela (3) sunt alcatuite din mai multe lentile.

SPYS'

Lentila inferioara (obiectiv) produce o imagine marita a specimenului preparat (10). Imaginea, pe care nu o vedeti, este marita inca o data de al doilea obiectiv (ocular, 1), pe care il puteti vedea in imaginea microscopica.

# 2. Asamblare si locatie

SPYSHOP

Inainte de a incepe, alegeti o locatie ideala pentru utilizarea microscopului. Este important sa alegeti un loc cu lumina suficienta pentru observarea normala. In plus, se recomanda sa asezati microscopul pe o suprafata stabila, deoarece o suprafata inclinata nu va duce la rezultate satisfacatoare.

SPYSHOP

# 3. Observarea normala

SPYSHO

Pentru observarea normala, amplasati microscopul intr-o locatie luminata (de exemplu, langa o fereastra sau o lampa de birou). Scoateti microscopul din pachet si inclinati bratul microscopului (9) astfel incat acesta sa fie intr-o pozitie confortabila de vizionare pentru dvs. Rotiti butonul de focalizare (2) la opritorul superior si fixati capsula obiectiv (3) la cea mai mica marire. Acum, aruncati o privire prin ocular si reglati oglinda (5) astfel incat sa vedeti un cerc luminos uniform de lumina. Sau puteti utiliza sursa de lumina electronica (6). Veti gasi sfaturi suplimentare despre sursa de lumina in sectiunea urmatoare. Acum, asezati un diapozitiv pregatit (10) sub clemele de pe placa de observare (4), direct sub obiectiv. Cand aruncati o privire prin ocular, puteti vedea specimenul marit. In acest moment, puteti vedea inca o imagine usor neclara. Reglati claritatea imaginii rotind lent butonul de focalizare (2). Acum puteti selecta o marire mai mare rotind turela obiectivului si selectand un obiectiv diferit.

Cand faceti acest lucru, retineti ca, claritatea imaginii trebuie ajustata din nou pentru o magnificatie mai mare. De asemenea, cu cat este mai mare marirea, cu atat mai multa lumina va fi necesara pentru o iluminare buna a imaginii.

SFAT: Evitati pozitionarea oglinzii astfel incat sa fie expusa la lumina directa a soarelui, deoarece poate provoca o stralucire, ceea ce nu va va permite sa obtineti o imagine clara.

# 4. Observarea (cu sursa electronica de lumina)

SPYSH

Pentru a utiliza sursa de lumina electronica (6), trebuie sa instalati doua baterii de 1,5 V in baza microscopului (7). Scoateti baza de cauciuc (8) de pe microscop si introduceti bateriile in conformitate cu informatiile afisate +/-. Reatasati baza de cauciuc la microscop.

Puteti activa lumina rotind-o in directia treptei (4). Aruncati o privire prin ocular si reglati lumina pentru a obtine o luminozitate optima a imaginii. Acum puteti observa in acelasi mod asa cum este descris in sectiunea anterioara.

Becurile pentru lumina electronica pot fi inlocuite. Un bec de inlocuire (13) este inclus. Cand utilizati un alt bec, asigurati-va ca acordati atentie la puterea maxima care este afisata pe corpul lampii.

SFAT: Cu cat este mai mare marirea utilizata, cu atat mai multa lumina este necesara pentru o iluminare buna a imaginii. De aceea, incepeti intotdeauna experimentele cu o marire mica.

**SPYSHI** 

**9**

# **NATIONAL GFOGRAPHIC**

### Intretinere si curatare

• Inainte de a curata dispozitivul, deconectati-l de la sursa de alimentare scoateti fisa sau bateriile.

SPYSHOP

SPYSHOP

• Folositi numai o carpa uscata pentru a curata exteriorul aparatului. Pentru a evita deteriorarea electronica, nu utilizati orice lichid de curatare.

• Protejati dispozitivul de umezeala si apa. Scoateti bateriile atunci cand nu utilizati dispozitivul o lunga perioada de timp.

#### Inlaturare

Aruncati materialele de ambalare in mod corespunzator, in functie de tipul lor, cum ar fi hartia sau cartonul.

 Contactati serviciul local de eliminare a deseurilor sau autoritatea de mediu pentru informatii despre eliminarea corespunzatoare.

- Nu aruncati dispozitivele electronice in gunoiul menajer!
- Conform Directivei 2002/96/EC a Parlamentului European privind deseurile de echipamente electrice si electronice si adaptarea acesteia in dreptul german, dispozitivele electronice utilizate trebuie colectate separat si reciclate intr-o maniera ecologica.

Bateriile goale, vechi, trebuie eliminate de catre consumator la punctele de colectare a bateriilor. Puteti afla mai multe informatii despre eliminarea dispozitivelor sau a bateriilor produse dupa data de 6 ianuarie 2006 de la serviciul local de eliminare a deseurilor sau autoritatea de mediu.

In conformitate cu reglementarile privind bateriile si bateriile reincarcabile, este interzisa eliminarea acestora in deseurile menajere obisnuite. Asigurati-va ca eliminati bateriile uzate conform legii - la un punct de colectare local sau pe piata de retail. Eliminarea in deseurile menajere incalca Directiva privind bateriile.

Bateriile care contin toxine sunt marcate cu un semn si un simbol chimic.

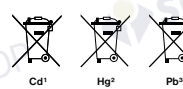

bateria contine cadmium <sup>2</sup> bateria contine mercur

SPYS

<sup>3</sup> bateria contine plumb

VSHO

# Garantie si prelungirea acesteia

SPYSHOP

Termenul de garantie este de doi ani de la data achizitionarii. Va rugam sa pastraai dovada achizitiei. Inregistrati-va la www.bresser.de/warranty si completati un scurt chestionar pentru a va prelungi termenul de garantie la cinci ani. Inregistrarea trebuie incheiata in termen de trei luni de la data cumpararii (data primirii) pentru a valida garantia. Daca va inregistrati dupa aceea, termenul de garantie nu va fi prelungit.

SPYSHOP

Daca aveti probleme cu dispozitivul, va rugam sa contactati mai intai serviciul nostru pentru clienti. Nu trimiteti niciun produs fara a ne consulta prima data telefonic. Multe probleme cu dispozitivul dvs. pot fi rezolvate prin intermediul telefonului. Daca problema nu poate fi rezolvata prin telefon, vom avea grija sa va transportati dispozitivul pentru a fi reparat. Daca problema apare dupa incheierea garantiei sau nu este acoperita de termenii de garantie, veti primi o estimare gratuita a costurilor de reparatii.

Service: +49 (0) 2872 - 80 74-210

#### Important for any returns:

Asigurati-va ca returnati dispozitivul cu atentie ambalat in ambalajul original pentru a preveni deteriorarea in timpul transportului. De asemenea, va rugam sa anexati chitanta pentru dispozitiv (sau o copie) si o descriere a defectului. Aceasta garantie nu implica nicio restrictie a drepturilor dvs. legale.

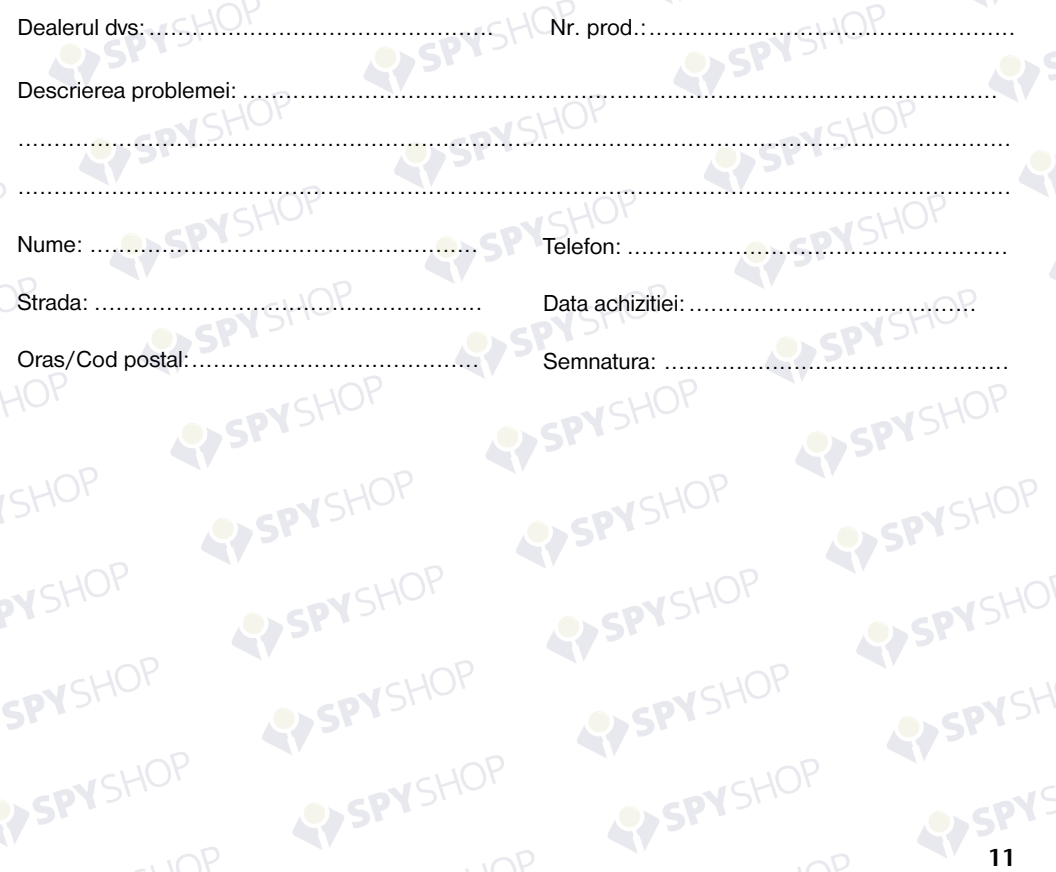

# **NATIONAL<br>GEOGRAPHIC<sup>T</sup>**

SPYSHOP

SPYSHOP

SPYSHOP

SPYSHOP

SPYSHOP

SPYSHOP

SPYSHOP

SPYSHOP

SPYSHOP

SPYSHOP

**EY SPY** SHOP

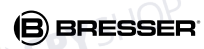

SPYSHOP

SPYSHOP

SPYSHO

**RYSPYS** 

**SPY** 

SPYSHOP

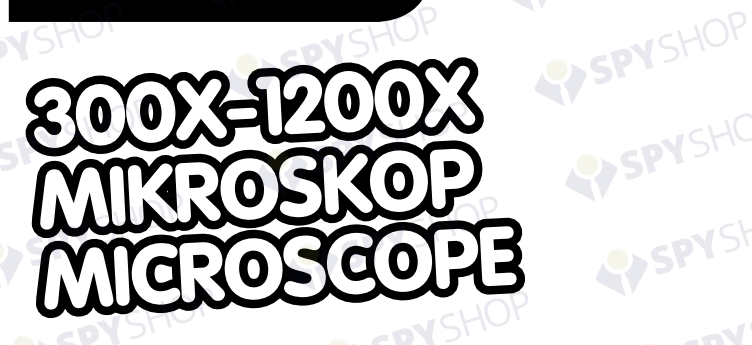

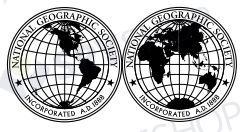

National Geographic's net proceeds support vital exploration, conservation, SPYSHOP research, and education programs.

Vizitati website-ul nostru: *www.nationalgeographic.com*

© 2013 Societatea National Geographic NATIONAL GEOGRAPHIC si Yellow Border Design sunt marci comerciale ale Societății National Geographic. Toate drepturile rezervate.<br>
OP

SPYSHOP

SPYSHOP

SPYSHOP

SPYSHO

SPYSHOP

PYSHOP

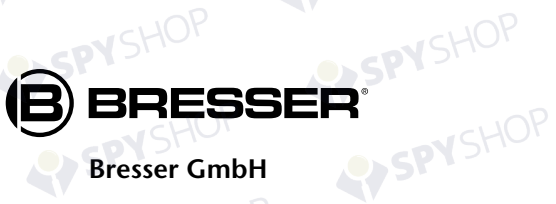

#### **Bresser GmbH**

Gutenbergstr. 2 · DE-46414 Rhede www.bresser.de · info@bresser.de

PYSHOP

SPYSHOP

SPYSHOP